## $\sim$  .  $\mathbb{\Delta}$  :  $\mathbb{R}^2$  ,  $\mathbb{R}^2$  $\mathbb{E}^{(n)}$  $1.$  ;  $\begin{array}{c} 1.3 \\ 2.3 \\ 3.3 \\ 4.3 \\ 5.3 \\ 6.3 \\ \end{array}$  $7.$ ;  $\overline{8}$ .  $, \ldots$  $1. (1).$ ОПЕРАТИВНЫЙ МОНИТОР Статус серверов **EXAMPLE 24 K673YK163**  $\hfill \Box$ Автомобили  $\begin{array}{c}\n 2\n \end{array}\n \begin{array}{c}\n 2\n \end{array}\n \begin{array}{c}\n 2\n \end{array}\n \begin{array}{c}\n 2\n \end{array}\n \begin{array}{c}\n 2\n \end{array}\n \end{array}$  $\Rightarrow$  $\circledast$ **鱼**<br>тревога  $\checkmark$ следить A232CX163  $\epsilon$ -<br>Канал распознавания номеров 1<br>2020-07-10 19:00:05 M942ay 163 M942BY163 Канал распознавания номеров 1<br>2020-07-10 19:00:04 M942BY 163 M942BY163

Параметр

Страна

Распознаватель

Время распознавания

Разрешённая скорость

Скорость

Достоверность

Направление

Код региона

Камера

Значение

2020-07-10 19:00:04

Россия

39 KM/4

40 км/ч

80 %

163

К камере

Kamepa 1

Канал распознавания номеров 1

BC01763

**BC01763** 

E034CP63

 $\overline{\bullet}$ 

CONTRACT BULGON PROPERTY

Канал распознавания номеров 1<br>2020-07-10 19:00:01

-<br>Канал распознавания номеров 1<br>2020-07-10 19:00:01

 $n$ 

 $3117$ 

 $\| \cdot \|$ 

 $\ddot{\phantom{1}}$ 

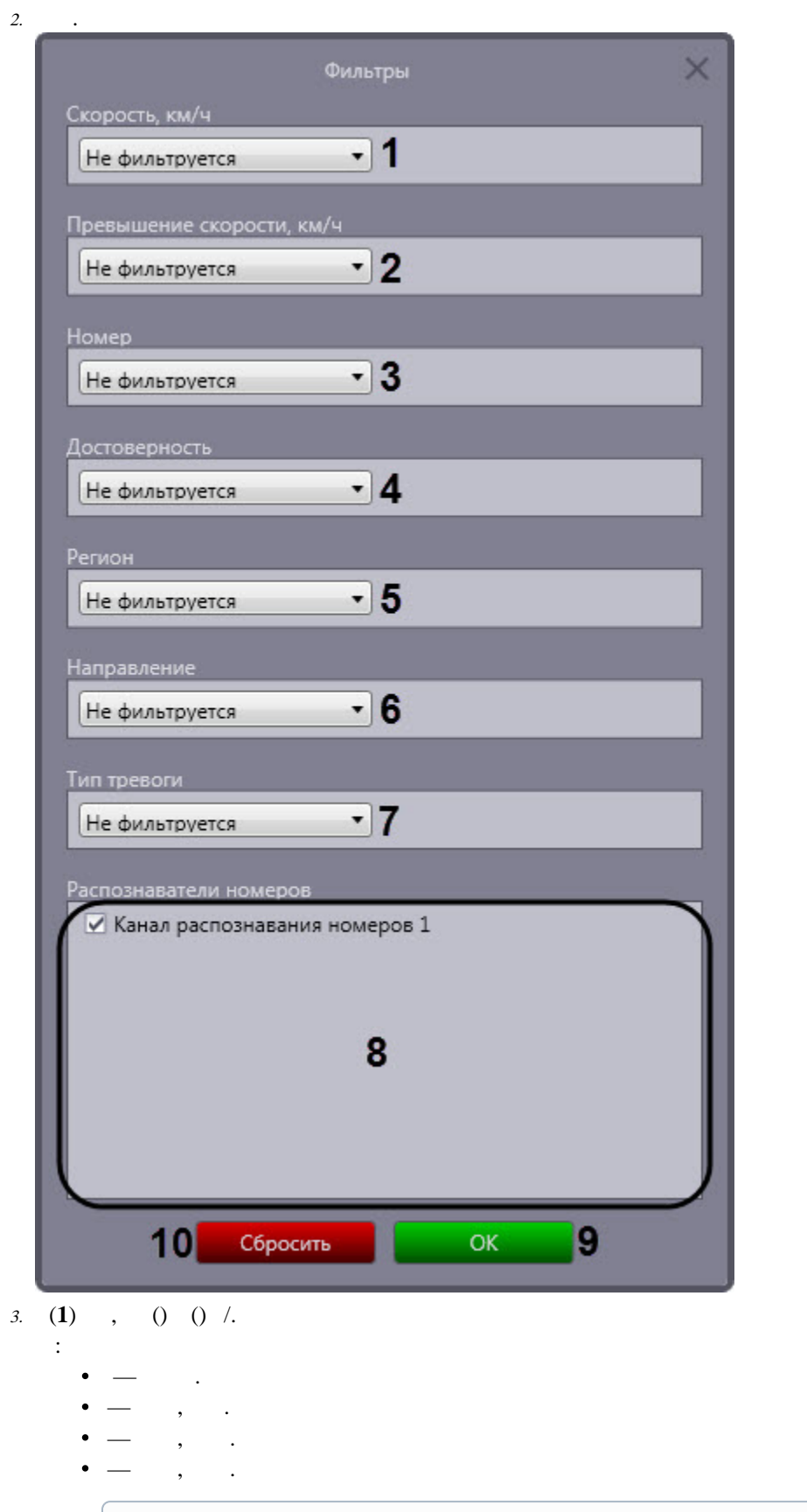

 $\odot$  $: 0 - 300.$ 

- $\odot$ 
	- 4. **(2)** , /.  $\mathcal{L}_{\rm{max}}$ 
		- $\frac{1}{2}$

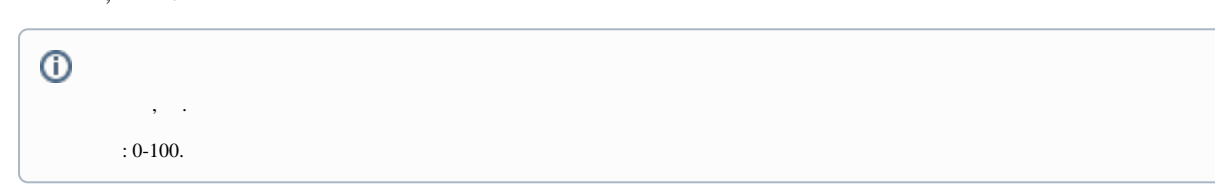

- 5. **(3)**, , .
	- $\mathbb{R}^{\mathbb{Z}}$ 
		-
		-
		- - $\odot$ 
				-
- 6. **(4)**,  $()$ .
	-
	- $\,$ , .
	- $, \quad .$
	- $\sim$  $\ddot{\phantom{a}}$

 $\odot$  $: 0 - 100.$ 

- 7. **(5)**, , **(5)**.
	- $\sim$ 
		- $\overline{\phantom{a}}$ ,  $\overline{\phantom{a}}$
	- $\,$ , .
- 8. **(6)**,
	-
	- $\ddot{\phantom{a}}$
	-
	-
- 9.  $(7)$  $\mathcal{L}$  $\mathbb{Z}^2$
- -
	-
	-
	-
	-
	-
- 
- 10. **(8)** , .  $11.$ **OK** (9).
	- $\sim$

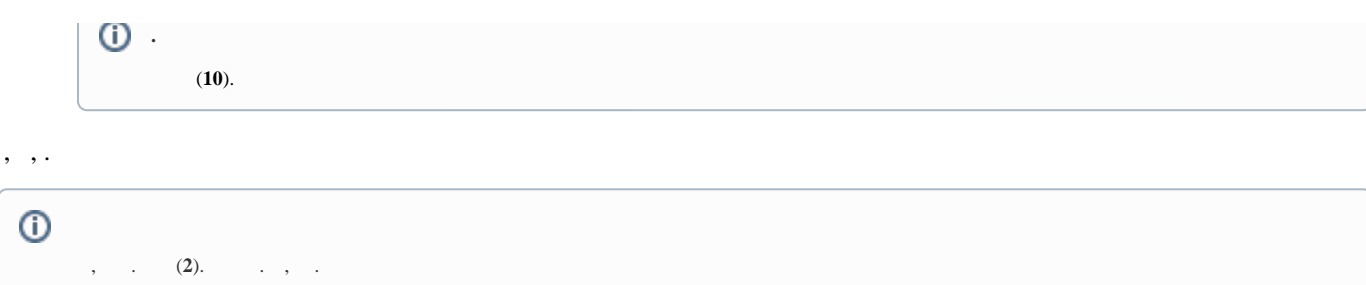